## Corso di Laurea in Scienze Geologiche

## Corso di Matematica

## L. Paladino

## Foglio di esercizi n. 9

Risolvere i seguenti problemi di Cauchy.

1) 
$$
f(x) = \begin{cases} \frac{y'}{y} = \frac{\log x}{x} \\ y(0) = 1 \end{cases}
$$
;  
\n2)  $f(x) = \begin{cases} \frac{y'}{y^3} = -x \\ y(1) = -1 \end{cases}$ ;  
\n3)  $f(x) = \begin{cases} y' = e^x \sqrt{9 - \pi^2 y^2} \\ y(0) = 0 \end{cases}$ ;  
\n4)  $f(x) = \begin{cases} y' = \sqrt{9 - 4x^2} \\ y(0) = -\pi \end{cases}$ ;  
\n5)  $f(x) = \begin{cases} y' = -2xy - x^2 e^{-x^2} \cos x \\ y(0) = 1 \end{cases}$ ;  
\n6)  $f(x) = \begin{cases} y' = \frac{1}{x} - 2\frac{y}{x} \\ y(e) = e \end{cases}$ ;  
\n7)  $f(x) = \begin{cases} y' = \frac{1}{x^3} - 2\frac{y}{x} \\ y(1) = \sqrt{e} \end{cases}$ 

8) 
$$
f(x) = \begin{cases} y' = e^{\sin x} \cos x - \cos xy \\ y(\frac{\pi}{6}) = e \end{cases}
$$

Considerare le seguenti sequenze di dati statistici e stabilirne la media aritmetica, la mediana, la moda, lo scarto quadratico medio, la deviazione standard, il coefficiente di variazione e l'intervallo di variabilità.

.

9) [−2, −3, −4, 6, −1, 8, 10, 12, 3, 4, 3, 12, 4]; 10)  $[0, -3, -1, 5, -1, 9, 13, 5, 3, 5, 3, 12, 5, 1]$ ; 11) [0, 1, 2, 3, 4, 5, 4, 3, 2, 1, 0]; 12)  $\left[\frac{1}{2}\right]$  $\frac{1}{2}, \frac{1}{3}$  $\frac{1}{3}, \frac{1}{6}$  $\frac{1}{6}, -\frac{1}{4}$  $\frac{1}{4}, \frac{1}{2}$  $\frac{1}{2}$ .

Risolvere i seguenti esercizi di statistica.

13) Uno studente universitario sostiene alcuni esami riportando le seguenti votazioni:

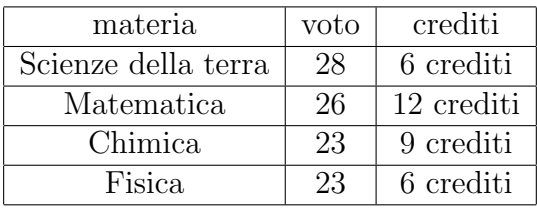

Calcolare la media dello studente, scrivere tale media in centodecimi e calcolare la media ponderata nel caso in cui ciascun voto abbia il peso dato dal numero di crediti del rispettivo esame.

14) Uno studente universitario sostiene alcuni esami riportando le seguenti votazioni:

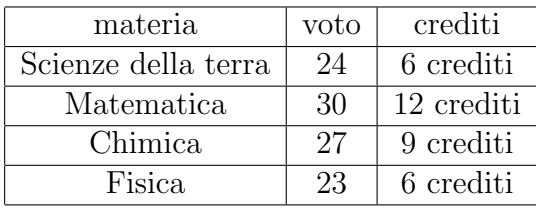

Calcolare la media dello studente, scrivere tale media in centodecimi e calcolare la media ponderata nel caso in cui ciascun voto abbia il peso dato dal numero di crediti del rispettivo esame.

15) Uno studente universitario sostiene alcuni esami riportando le seguenti votazioni:

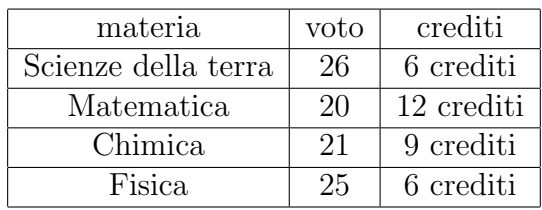

Calcolare la media dello studente, scrivere tale media in centodecimi e calcolare la media ponderata nel caso in cui ciascun voto abbia il peso dato dal numero di crediti del rispettivo esame.

Risolvere i seguenti esercizi di statistica.

16) In una gara olimpica di tuffi, un atleta riporta i seguenti punteggi per uno dei tuffi eseguiti:

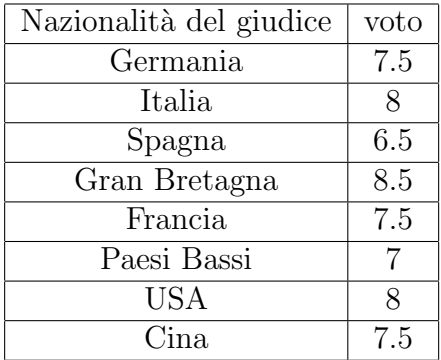

Calcolare la media aritmetica dei voti riportati. Dire qual è il voto finale ottenuto per il tuffo, calcolando la media ponderata che si ottiene dando peso zero al voto più alto e a quello più basso (approssimare il dato alla prima cifra decimale). Qual è la moda dei voti? È indicativa del voto finale?

17) In una gara olimpica di tuffi, un atleta riporta i seguenti punteggi per uno dei tuffi eseguiti:

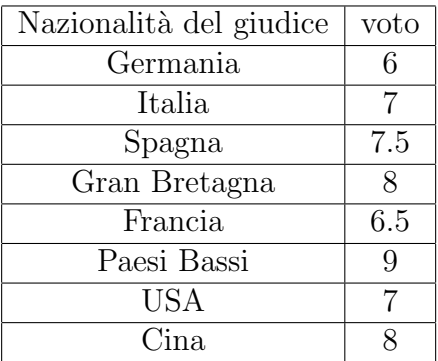

Calcolare la media aritmetica dei voti riportati. Dire qual è il voto finale ottenuto per il tuffo, calcolando la media ponderata che si ottiene dando peso zero al voto più alto e a quello più basso (approssimare il dato alla prima cifra decimale). Qual è la moda dei voti? È indicativa del voto finale?

18) In una gara olimpica di tuffi, un atleta riporta i seguenti punteggi per uno dei tuffi eseguiti:

| Nazionalità del giudice | voto |
|-------------------------|------|
| Germania                | 9    |
| Italia                  | 8    |
| Spagna                  | 10   |
| Gran Bretagna           | 9.5  |
| Francia                 | 10   |
| Paesi Bassi             | 9    |
| <b>USA</b>              | 9.5  |
| Cina                    | 8.5  |

Calcolare la media aritmetica dei voti riportati. Dire qual è il voto finale ottenuto per il tuffo, calcolando la media ponderata che si ottiene dando peso zero al voto più alto e a quello più basso (approssimare il dato alla prima cifra decimale). Qual è la moda dei voti? È indicativa del voto finale?

Dati i seguenti insiemi di coppie di dati statistici, calcolarne la varianza, la covarianza e la retta di regressione. Rappresentare i dati e la retta trovata in un piano cartesiano.

19)  $\{(2, 3), (-1, 1), (1, 0), (-2, 2), (4, 4), (6, 3), (7, 7), (7, 8)\};$ 20)  $\{(1, 1), (-1, -1), (0, 0), (-2, 3), (1, 4), (6, 2), (7, 6), (7, 7), (0, 2), (1, -4)\};$ 21)  $\{(1, 0), (0, 1), (7, -1), (-1, 0), (1, 2), (-2, 2), (-2, 3), (6, 5), (1, 4), (-1, 4)\}.$ 

Risolvere il seguente esercizio di statistica applicata alla geologia.

22) Negli ultimi 200-300 anni, dalla rivoluzione industriale in poi, c'è stato un notevole aumento di anidride carbonica nell'aria. La quantit`a di anidride carbonica è stata tra lle  $170 e$  le  $280$  ppt (=parti per milione; 1 ppt=  $1/1000000=1 \cdot 10^{-6}$ ; 1 ppt=1 mg/kg=1 mg/l=1 mg/dm<sup>3</sup>) fino al 1850 circa. Invece successivamente tale quantità è cresciuta, fino

ad arrivare ad una concentrazione di 400 ppt nel 2015 e di 403,3 ppt nel 2016. Considerando la seguente tabella di dati reali (seppur in alcuni casi approssimati o semplificati), calcolare la varianza  $Var(x_i)$ , la covarianza  $Covar(x_i, y_i)$  e una spezzata che descriva l'andamento dei dati, formata da due segmenti di due rette di regressione, la prima relativa ai primi 9 dati e la seconda relativa ai dati restanti. Rappresentare il tutto in un diagramma cartesiano.

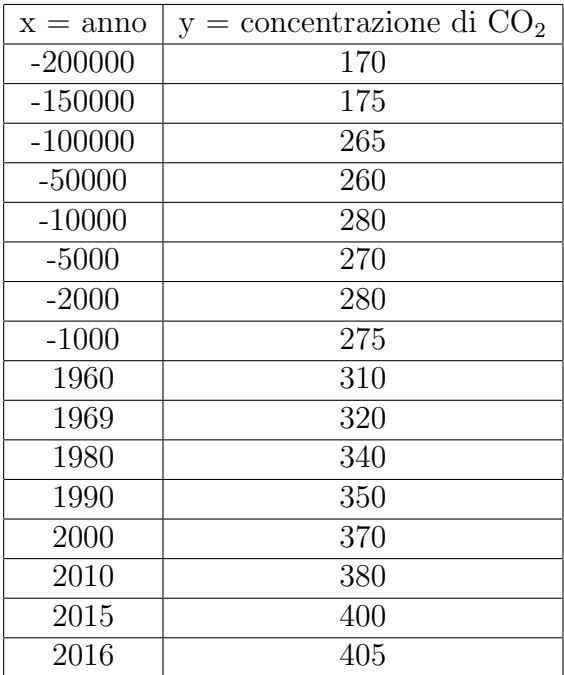

Risolvere i seguenti esercizi di calcolo delle probabilità.

- 23) Qual è la probabilità di estrarre un 10 da un mazzo di carte napoletane? Esprimere la probabilit`a trovata in percentuale. Rapresentare tale percentuale in un diagramma a torta.
- 24) Qual è la probabilità di estrarre una carta maggiore di 6 da un mazzo di carte napoletane? Esprimere la probabilità trovata in percentuale. Rapresentare tale percentuale in un diagramma a torta.
- 25) Qual è la probabilità di estrarre un 10 e successivanete un nove da un mazzo di carte napoletane? Esprimere la probabilit`a trovata in percentuale.
- 26) Qual è la probabilità di estrarre un 2 e successivanete un altro 2 da un mazzo di carte napoletane? Esprimere la probabilit`a trovata in percentuale. Rapresentare tale percentuale in un diagramma a torta.
- 27) Qual è la probabilità che lanciando un dado esca un sei? Esprimere la probabilit`a trovata in percentuale. Rapresentare tale percentuale in un diagramma a torta.
- 28) Qual è la probabilità che lanciando un dado esca un numero pari? Esprimere la probabilità trovata in percentuale. Rapresentare tale percentuale in un diagramma a torta.
- 29) Qual è la probabilità che lanciando un dado esca un numero pari? Esprimere la probabilità trovata in percentuale. Rapresentare tale percentuale in un diagramma a torta.

Calcolare i seguenti fattoriali.

30) 7!; 8! e 10!